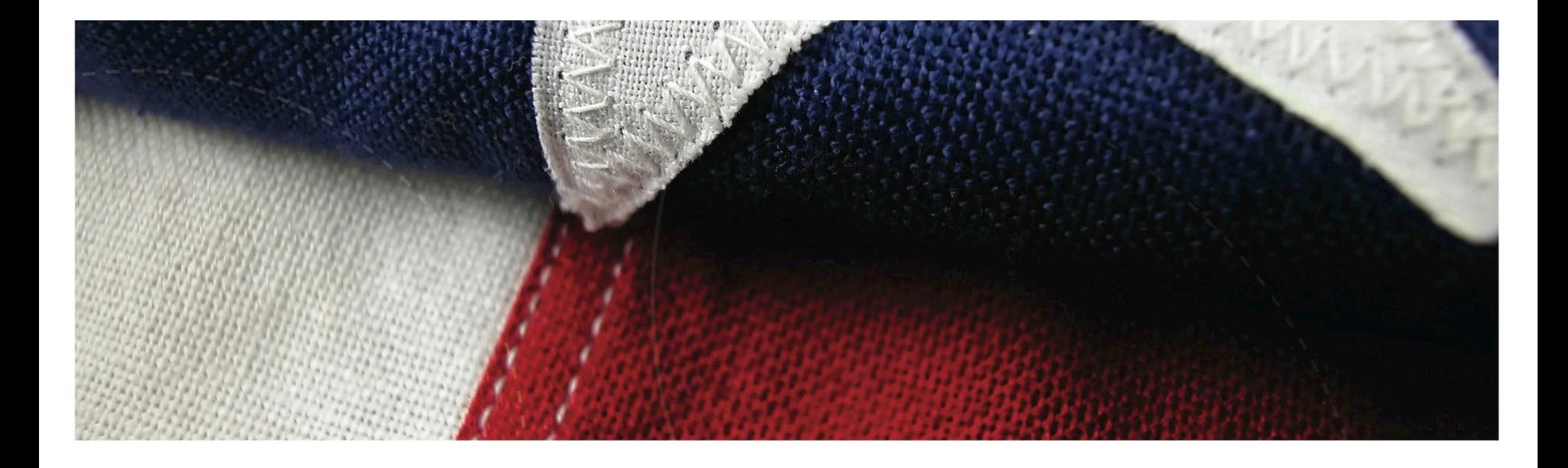

#### **VA Central IRB: Quarterly Webinar Duplicate Project Reconciliation**

**Angela Foster, VAIRRS Program Manager Don E. Workman, Ph.D., VA IRB Network Director Jeff Newcomb, VA NODES Associate Director of Operations (Omaha, NE)** 

**March 31, 2022**

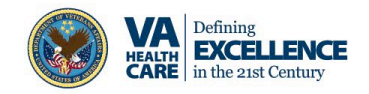

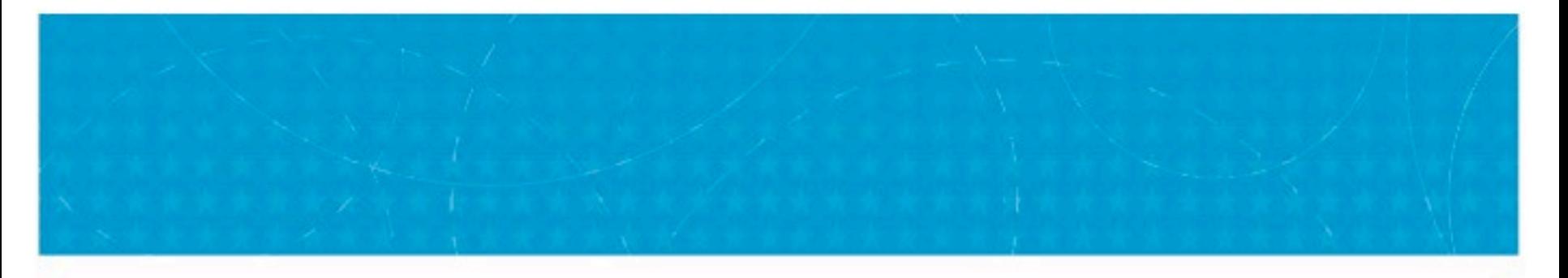

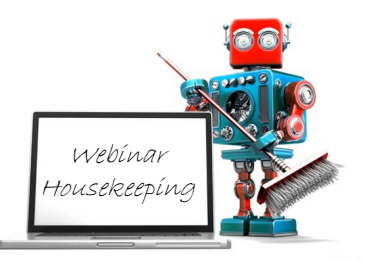

- $\checkmark$  A recording of this session and the associated handouts will be available on ORPP&E's Education and Training website approximately one-week postwebinar
- $\checkmark$  An archive of all ORPP&E webinars can be found here: https://www.research.va.gov/pro [grams/orppe/education/webinar](https://www.research.va.gov/programs/orppe/education/webinars/archives.cfm) s/archives.cfm
- $\checkmark$  Please use the Q&A feature to submit questions.
	- **Please do not use Chat to send in questions**.
	- **Be sure to send questions to "All panelists".**
- $\checkmark$  We would be ever so grateful if you would complete the postyou would complete the post-<br>webinar evaluation survey that pops up once you exit the webinar.
- Experiencing sound issues you<br>can call in using the number included on the handouts and on your registration confirmation email that you received.
	- Call in #: 1 404 397 1596
	- Event Number/Access Code: 2764 253 1909
	- Event Password: ORPP&EWebinars1

# Topics

- What is Project Reconciliation?
- Why are we reconciling projects?
- Which projects can be reconciled?
- How are projects reconciled?
- What happens to projects not eligible for reconciliation?

### What is Project Reconciliation?

- VAMCs onboarded to IRBNet starting in February 2020
	- Most research programs uploaded active projects, including those projects under the oversight of the VA Central IRB (CIRB)
	- Created **local version** of CIRB projects
- CIRB onboarded to IRBNet in March 2021
	- CIRB uploaded  $^{\sim}$ 1300 active projects
	- Created empty **CIRB project shells** (no documents)
	- In many cases, the CIRB project shell created a 'duplicate' project
	- New projects submitted after March 2021 do not have duplicate local versions
- Starting in April 2021, CIRB addressed the 'duplicate' projects by reconciling the **local version** of the project with the **CIRB project shell** (see ORD webinar archive)
	- Over 100 projects reconciled

### Why are we reconciling?

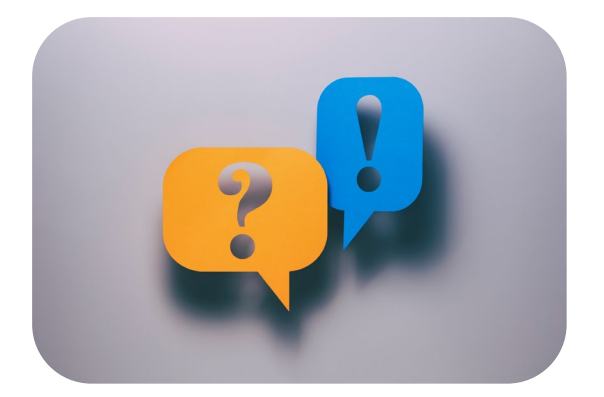

Reduce Confusion Reduce Clutter in

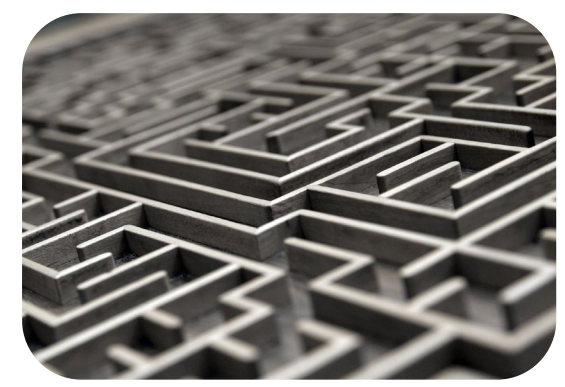

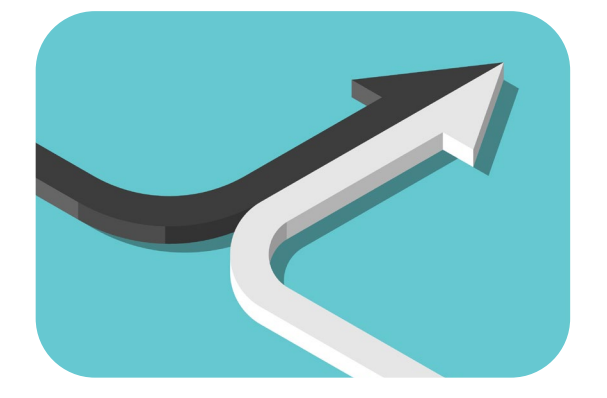

# IRBNet

Consolidate Duplicate Projects

# Projects Eligible for Reconciliation

• CIRB project shell must not have any subsequent study actions (packages greater than -1; does not include administrative packages such as PCS submissions) to reconcile the projects.

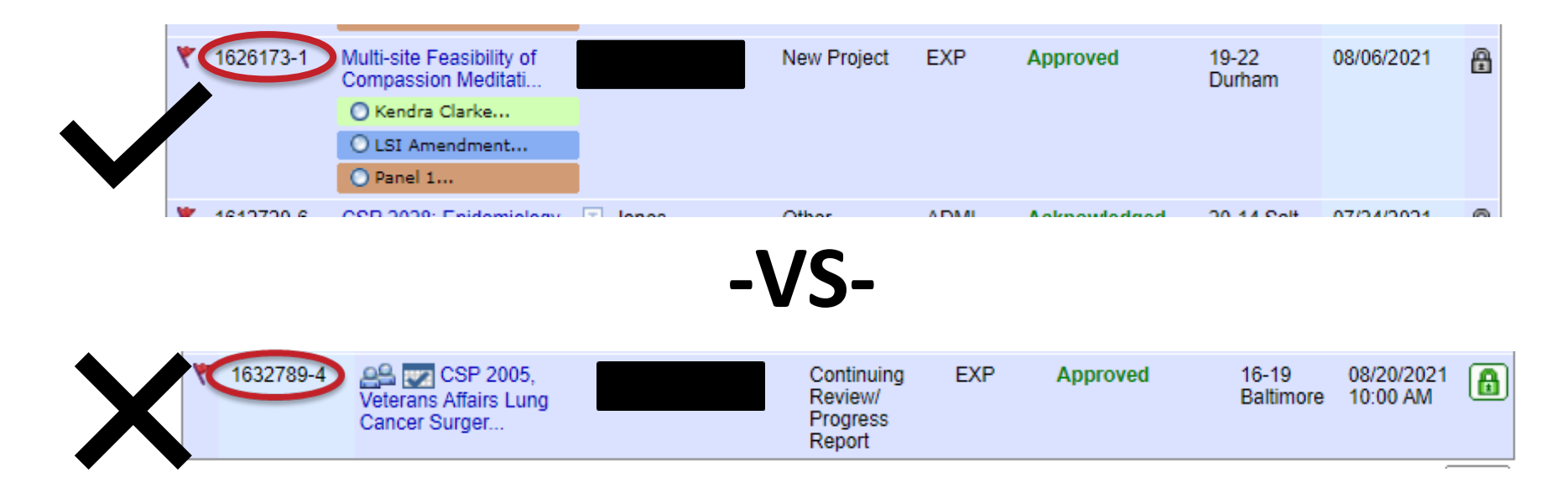

# How are projects reconciled?

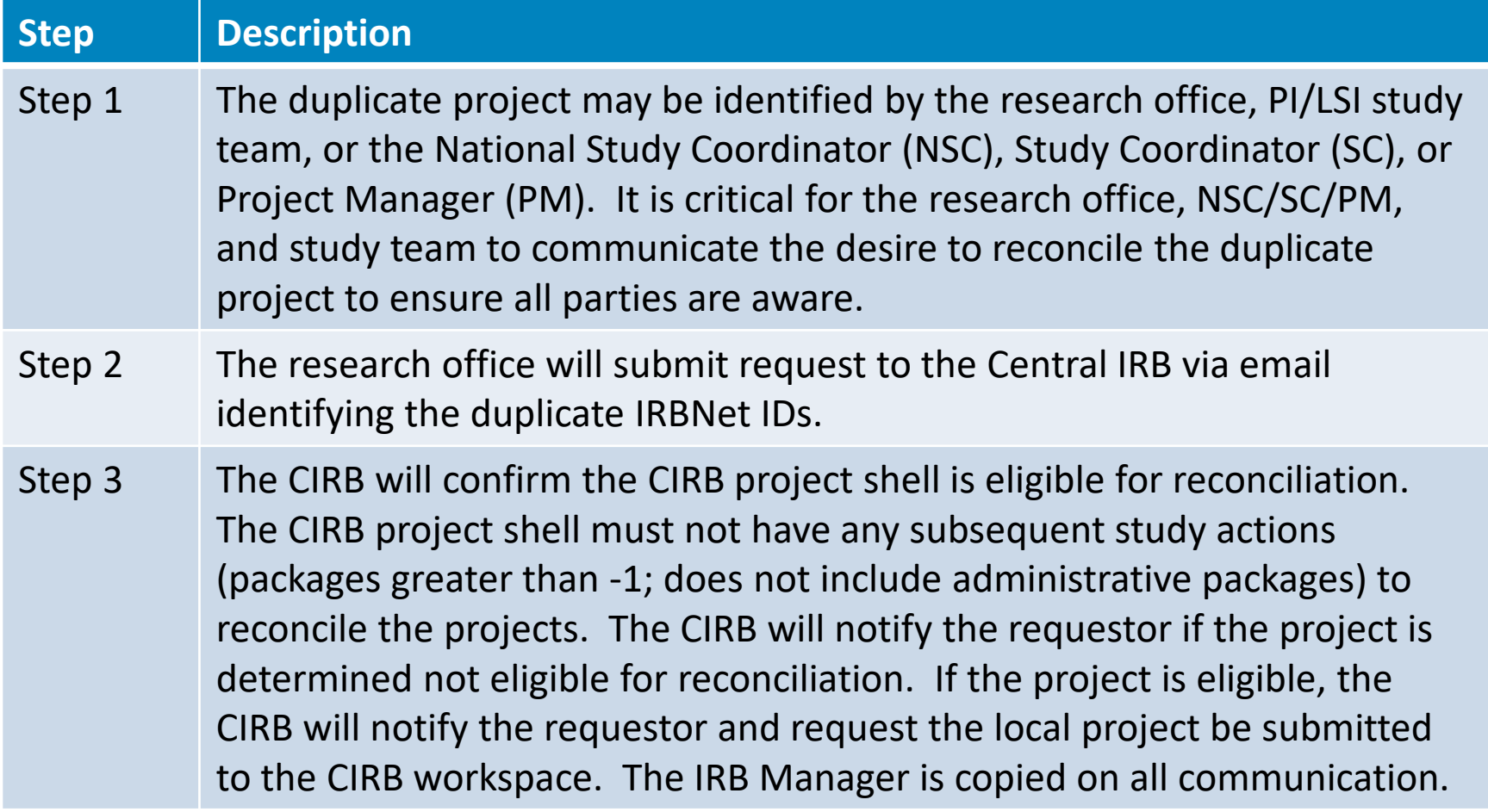

# How are projects reconciled?

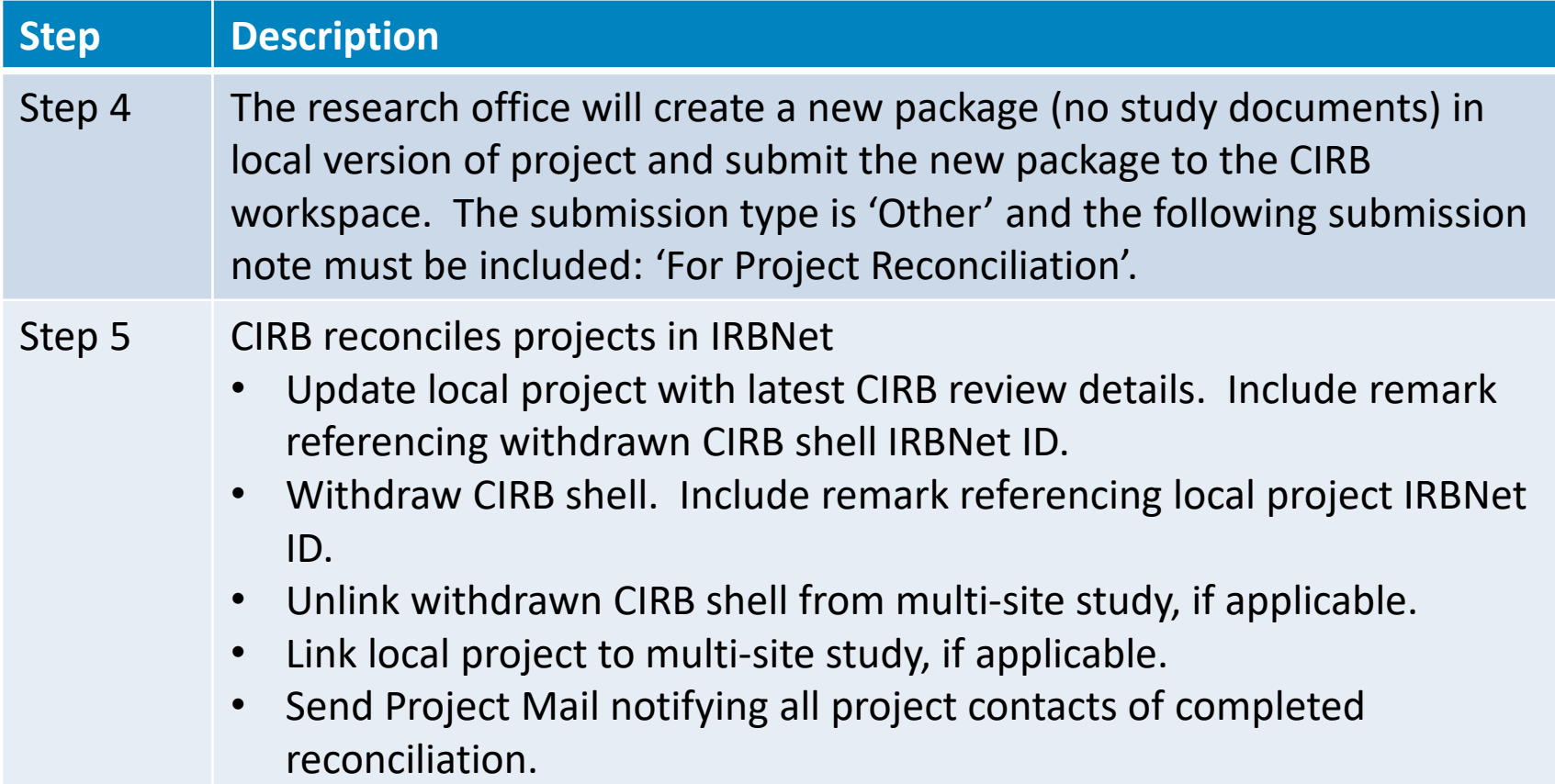

# How are projects reconciled?

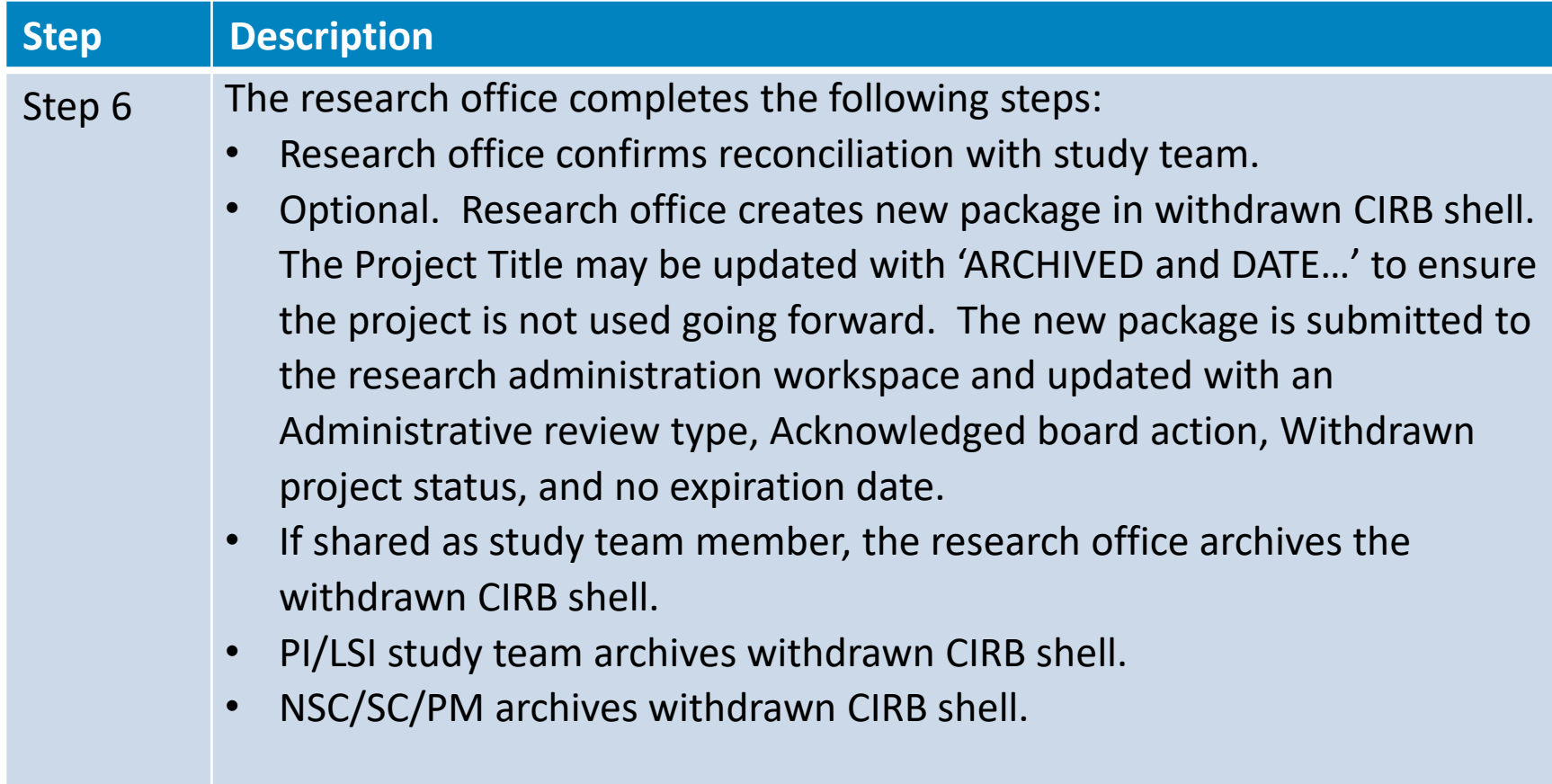

#### Central IRB (CIRB)/Local Shell Reconciliation Process

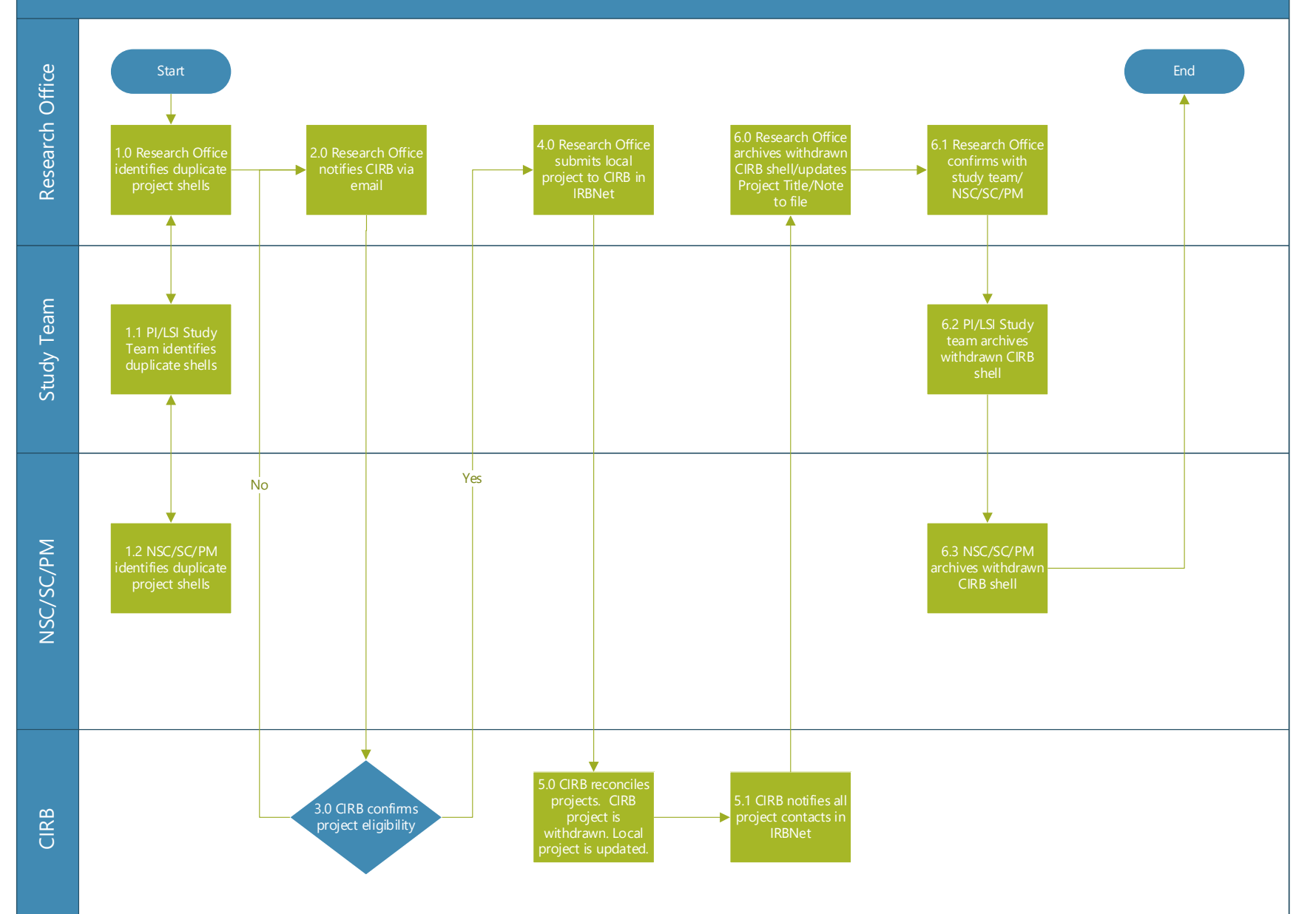

### Projects not eligible for reconciliation

#### • **Option 1: Maintain local version of project and CIRB project**

- Local version of project used for submissions to local committees
- CIRB project used for submissions to CIRB

#### • **Option 2: Research Office withdraws local version**

- Research Office withdraws local version with note to file for historical regulatory documents
	- □ Research office creates new package in local project. **Recommendation that the Project Title be updated with "ARCHIVED…***Project Title..***and ARCHIVED DATE…" to ensure the project is not used going forward.**
	- $\Box$  The new package is submitted to the research administration workspace and updated with an Administrative review type, Acknowledged board action, Withdrawn project status, and no expiration date.
	- $\square$  Reconciliation notes recorded in Discussion/Remarks and Project Notes to include the active project IRBNet number

# Availability of Recording

- A recording of this session and the associated handouts will be available on ORPP&E's Education and Training website approximately one-week post-webinar
- An archive of all ORPP&E-hosted webinars can be found here:

[https://www.research.va.gov/programs/orppe/education/we](https://www.research.va.gov/programs/orppe/education/webinars/archives.cfm) binars/archives.cfm

### Thank You for Attending!

Special Thanks to:

VA Central IRB Administrators and Managers James Blankenship, IRB Administrator, Bay Pines VA Healthcare System Jeff Newcomb, VA NODES Associate Director of Operations (Omaha, NE)